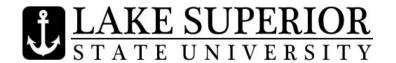

## IMPORTANT DATES & DEADLINES Spring Semester 2011

| January 10  | Spring Semester 2011 classes begin. 6-Day Add and Drop begins.                      |
|-------------|-------------------------------------------------------------------------------------|
| January 17  | Last day to add and drop classes at 100% refund. As of January 18, students         |
|             | dropping a class will receive an N grade. Students dropping all classes,            |
|             | withdrawing from the University, will need to complete a Withdraw from              |
|             | University Form and get the proper signatures.                                      |
| February 2  | Last day to drop 1st 7-week classes. Students wishing to drop a 1st 7-week class    |
|             | after this date must complete a Late Withdrawal Form and have both the              |
|             | instructor's and Dean's approval.                                                   |
|             | 1 <sup>st</sup> 7-week classes end.                                                 |
|             | Spring Break begins at 10:00 p.m.                                                   |
| March 7     | Classes resume.                                                                     |
| March 7     | 2 <sup>nd</sup> 7-week classes begin.                                               |
| March 7     | Fall 2011/Summer 2011 Course Schedules viewable online. Students will need to       |
|             | contact their academic advisors to set their schedules for Fall/Summer 2011.        |
| March 11    | Last day to drop full-semester classes. For classes less than a full semester in    |
|             | length, consult the Registrar's Office. Students wishing to drop a class after this |
|             | date must complete a Late Withdrawal Form and have both the instructor's and        |
| 7. 1.00     | Dean's approval.                                                                    |
| March 28    | Fall/Summer 2011 Senior On-Line Registration begins. (88+ earned credits)           |
| March 29    | Fall/Summer 2011 Junior On-Line Registration begins (56+ earned credits)            |
| March 30    | Fall/Summer 2011 Sophomore On-Line Registration begins (26+ earned credits)         |
| March 30    | Last day to drop 2nd 7-week classes. Students wishing to drop a 2nd 7-week          |
|             | class after this date must complete a Late Withdrawal Form and have both the        |
|             | instructor's and Dean's approval.                                                   |
| March 31    | Fall/Summer 2011 Freshmen On-Line Registration begins (0+ earned credits)           |
| April 1     | Fall/Summer 2011 Open Registration begins.                                          |
| April 22    | Classes end.                                                                        |
| April 25-29 | Final Examinations for Spring Semester 2011.                                        |
| April 29    | End of Spring Semester 2011.                                                        |
| April 30    | Commencement Ceremony                                                               |
| May 4       | Final Grades for Spring Semester 2011 will be viewable/printable in Anchor          |
|             | Access.                                                                             |